## SAP ABAP table MEREP\_601 {Job Table}

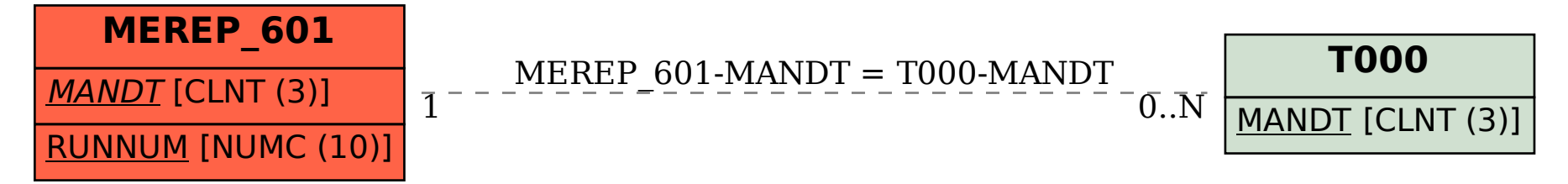